## Erstellen von PDF-Dateien

für die reibungslose Verarbeitung über rpv-digitalpost.de

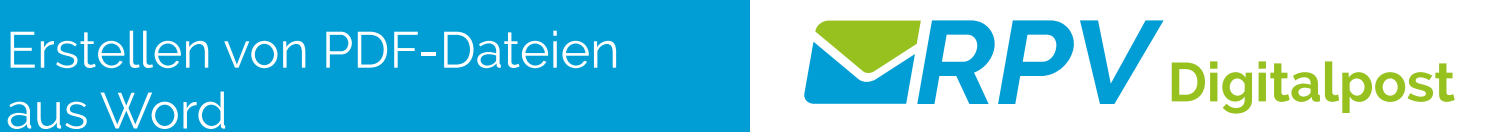

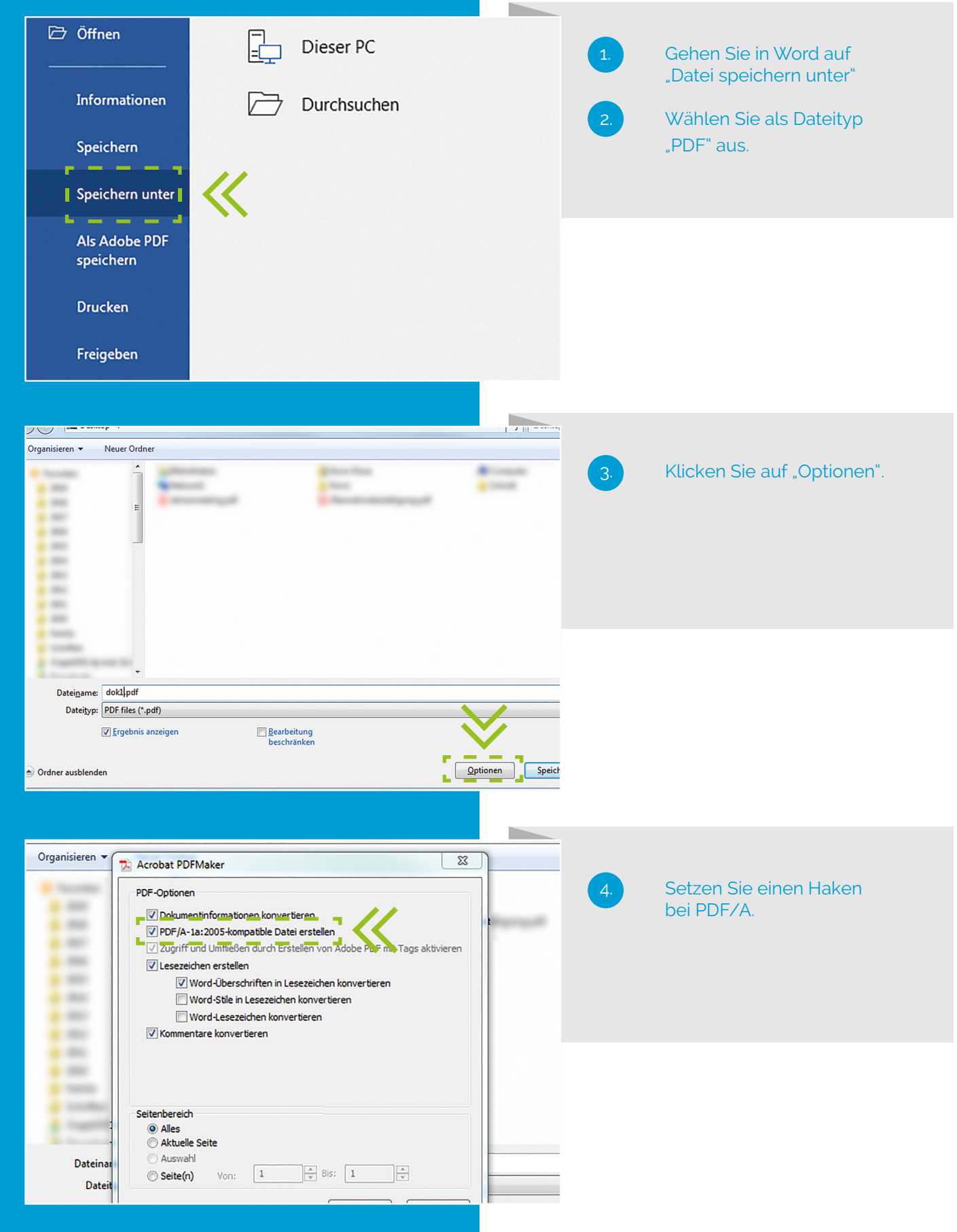

www.rpv-digitalpost.de